Lucerne University of<br>Applied Sciences and Arts

# **HOCHSCHULE LUZERN**

Technik & Architektur FH Zentralschweiz

# **PHŒNIX<br>CONTACT**

**Diplomand**

**Dozenten**

**Tim Aschwanden**

**Themengebiet**

**Projektpartner**

Dr. Oliver Kasten Technische Informatik, PC- und SPS-Programmierung Phoenix Contact

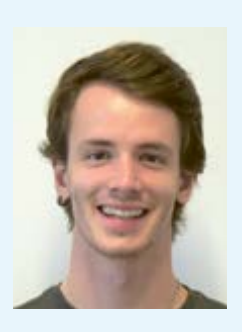

# **IIOT Cloud-Integration einer SPS mit OPC UA und Proficloud.io**

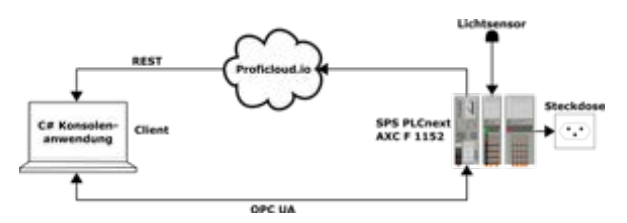

Abb. 1 Projektübersicht mit einem Computer (rechts), der SPS (links) und den beiden Kommunikations-Möglichkeiten über OPC UA und über die Proficloud

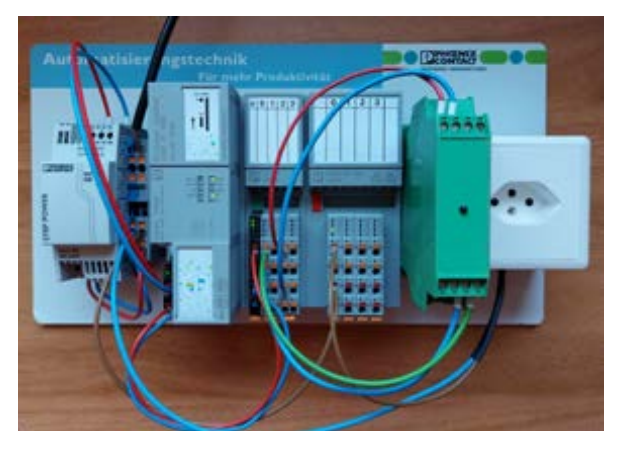

Abb. 2 Prototyp mit Phoenix Contact SPS, Klemmen, Steckdose und Lichtsensor in grünem Gehäuse

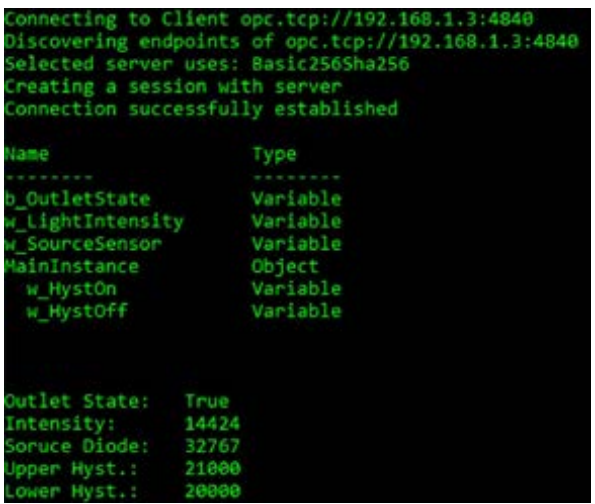

Abb. 3 Beispiel Konsolenausgabe des Verbindungsaufbaus, der vorhandenen Variablen und der aktuellen Werten der SPS über OPC UA

## **Problemstellung**

Im Zuge der Digitalisierung und der stetig intensiveren Automationen in der Industrie sollen die einzelnen Maschinen und Prozesse miteinander vernetzt werden, um die Produktivität und die Effektivität zu steigern. Mit neuartigen Technologien wie Cloud-Services oder OPC UA sollen so speicherprogrammierbare Steuerungen (SPS) ins Industrial Internet of Things (IIoT) integriert werden. Um den Einstieg in die Implementation dieser beiden Technologien zu vereinfachen, soll in dieser Bachelor Thesis simpler, verständlicher und wiederverwendbarer Code mit ausführlicher Dokumentation erstellt werden.

### **Lösungskonzept**

In einem ersten Schritt wurden Recherchen zum grundlegenden Aufbau und zur Funktionsweise von OPC UA und der Cloud beziehungsweise der Kommunikation mit der Cloud durchgeführt. Daraufhin wurde festgelegt, welche Aspekte dieser beiden Technologien in dieses Projekt integriert werden sollen und auch in welcher Form diese umgesetzt werden sollen. Zudem soll mit einem Prototypen die gesamte Implementierung veranschaulicht und vereinfacht werden.

### **Realisierung**

Für die Kommunikation zwischen einem Computer und der SPS wurde für die beiden Technologien jeweils eine C# Konsolenanwendung erstellt. Bei der Kommunikation über OPC UA wurde eine eigene Client-Klasse zum Lesen, Schreiben und Überwachen von Variablen auf der SPS mit der Bibliothek der OPC Foundation implementiert. Auch bei der Kommunikation mit der Cloud Proficloud von Phoenix Contact wurde eine eigene Klasse erstellt, welche es ermöglicht, über REST API Werte der Cloud einzusehen. Der gesamte Code wurde möglichst nachvollziehbar geschrieben und ausführlich dokumentiert. Zur Veranschaulichung wurde ausserdem ein Prototyp mit einer Phoenix Contact SPS, einem Lichtsensor und einer zu schaltenden Steckdose gebaut.

#### **Ergebnisse**

Grundsätzlich kann gesagt werden, dass eine ausführliche und verständliche Grundlage geschaffen wurde, um den Einstieg in die Kommunikation zu einer SPS über OPC UA oder mit einer Cloud zu vereinfachen. Jedoch sind beide diese Technologien riesig und es könnte noch viel mehr gemacht werden, als in diesem Projekt beschrieben wird.